Quer aprender Photoshop? Aqui fica um tutorial de iniciação à melhor ferramenta de edição de imagem.

 O objetivo ajudá-lo a conseguir editar as suas imagens preferidas de um modo mais profissional.Queremos, acima de tudo, que fique com os conhecimentos básicos necessários para que o Photoshop possa ser a sua ferramenta de eleição para o tratamento de imagens. E, não se esqueça que está perante uma das ferramentas mais poderosas para esse trabalho.

Pode fazer download gratuito do photoshop CS6 aqui , que fica funcional 30 dias

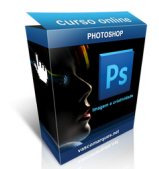

Ou fazer download da versão CS2 totalmente funcional para sempre, no entanto funciona apenas em PCs com windows XP ou anterior. Esta versõa é legal e foi libertada pela própria adobe.

Se desejar aprender mais sobre este tema, temos um curso online de Photoshop em promoção, clique aqui para ver.